## **Issues**

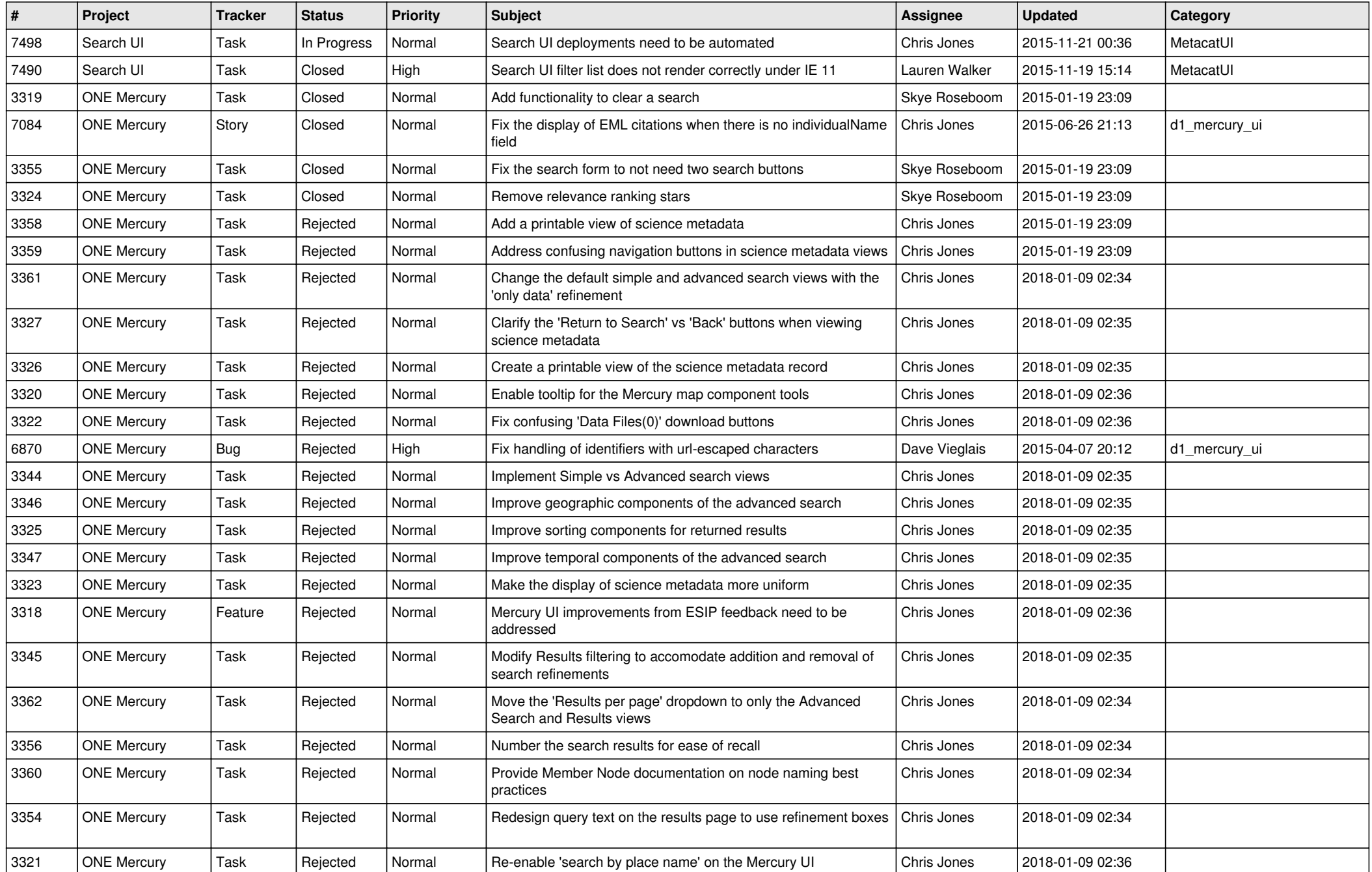

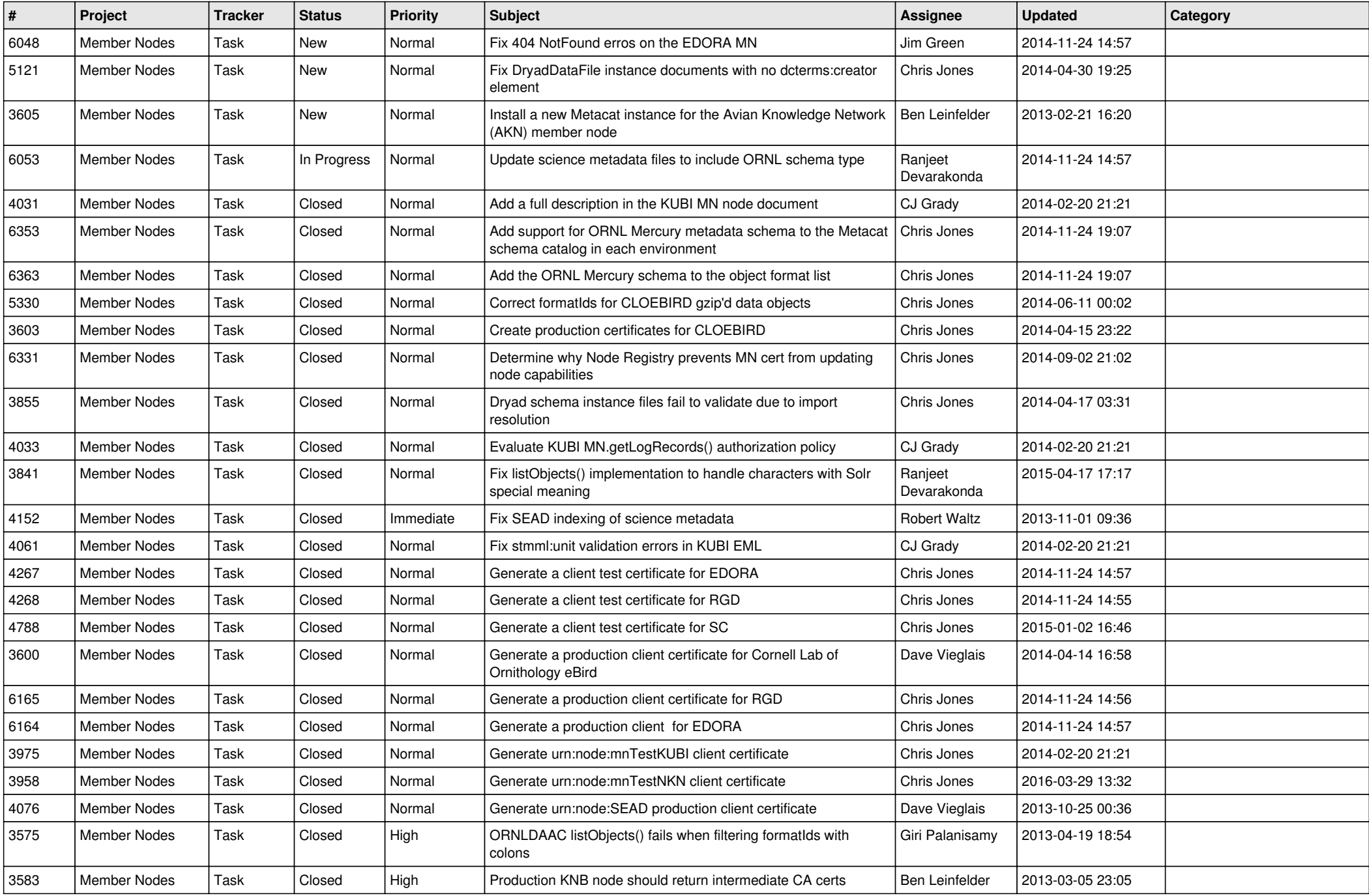

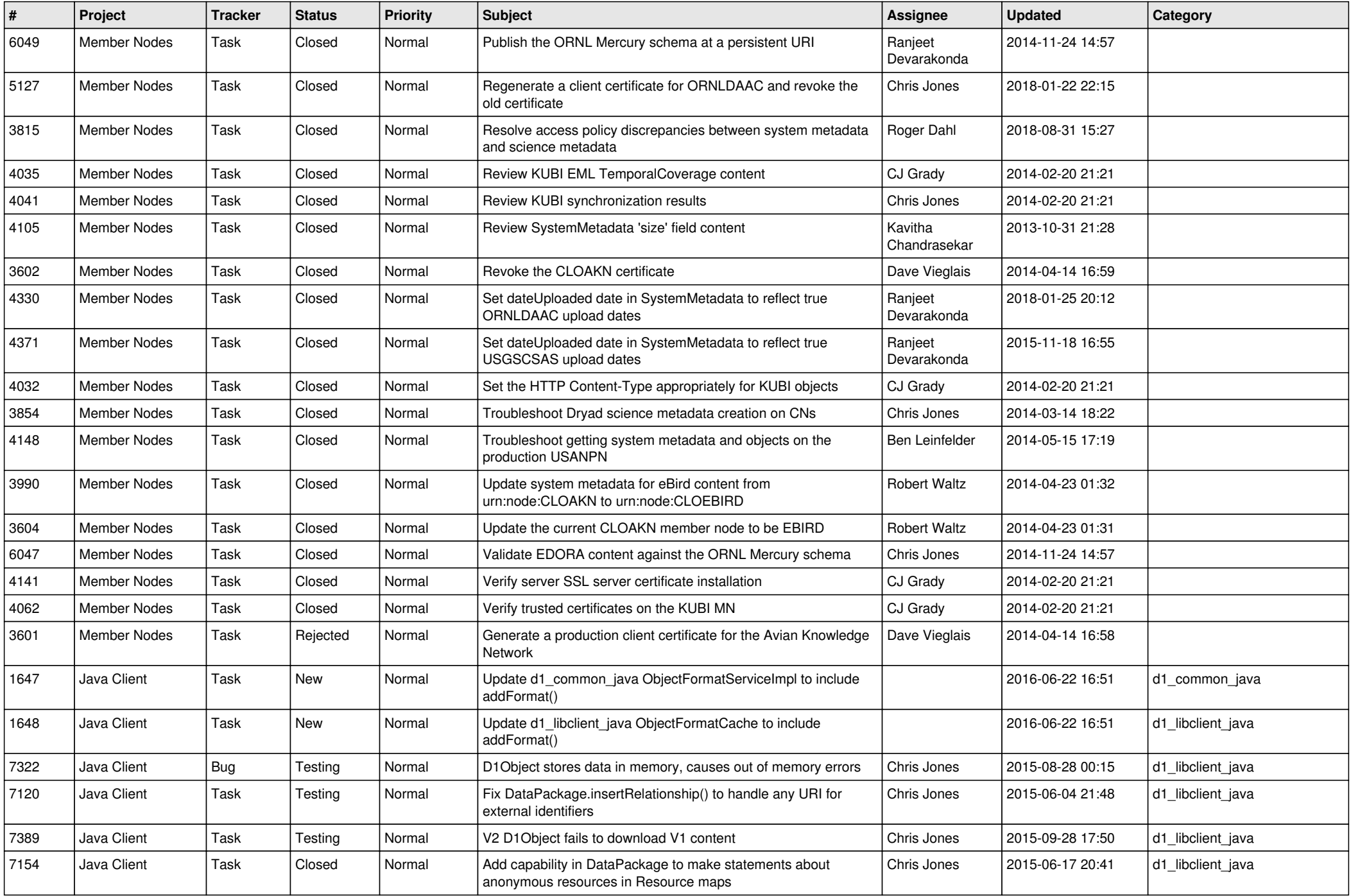

![](_page_3_Picture_539.jpeg)

![](_page_4_Picture_576.jpeg)

![](_page_5_Picture_582.jpeg)

![](_page_6_Picture_552.jpeg)

![](_page_7_Picture_567.jpeg)

![](_page_8_Picture_578.jpeg)

![](_page_9_Picture_569.jpeg)

![](_page_10_Picture_539.jpeg)

![](_page_11_Picture_574.jpeg)

![](_page_12_Picture_537.jpeg)

![](_page_13_Picture_580.jpeg)

![](_page_14_Picture_529.jpeg)

![](_page_15_Picture_68.jpeg)